# **bria iphone user [guide.pdf](http://reflectionsjournal.org/download.php?q=bria iphone user guide.pdf)**

**FREE PDF [DOWNLOAD](http://reflectionsjournal.org/download.php?q=bria iphone user guide.pdf)**

**[NOW!!!](http://reflectionsjournal.org/download.php?q=bria iphone user guide.pdf)**

Source #2:

**bria iphone user [guide.pdf](http://reflectionsjournal.org/download2.php?q=bria iphone user guide.pdf) FREE PDF [DOWNLOAD](http://reflectionsjournal.org/download2.php?q=bria iphone user guide.pdf)**

26 RESULTS

#### The **Bria iPhone** SIP [Softphone](http://www.counterpath.com/bria-iphone-edition/) Client: VoIP App for iOS ... www.counterpath.com/**bria**-**iphone**-edition

Overview. **Bria iPhone** Edition is a SIP-based phone for Apple **iPhone** and iPod touch that uses a Wi-Fi or cellular data network connection to make and receive calls.

### **Bria** SIP [Softphone](http://www.counterpath.com/bria/) (Windows PC & Mac): Enterprise VoIP ... www.counterpath.com/**bria**

Interested in buying **Bria** for your Macintosh? Interested in buying **Bria** for Windows? Buy **Bria** for your Android device Buy **Bria** for your iPad/ **iPhone**

# **iPhone VoIP** App SIP Client - [VoIPVoIP](http://www.voipvoip.com/iphone/)

#### www.voipvoip.com/**iphone**

**iPhone VoIP** apps SIP clients enables you to make Cheap International Phone Calls over 3G, 4G or Wifi Internet connection with your **iPhone**.

## CUCM: X-**Lite, eyeBeam, or Bria [Configured](http://www.markholloway.com/blog/?p=1111) as SIP Endpoints**

#### www.markholloway.com/blog/?p=1111

There is no denying that CounterPath makes great SIP softphones and fortunately they work very well with CUCM. From the free X-Lite phone to its bigger brothers ...

## [Inside](https://inside.com/)

#### https://**inside.com**

Here's what our subscribers say " The Inside team does a consistently fantastic job delivering the right news at the right time, in an immediately relatable way.

# Video **Baby [Monitor](http://www.joyfulabode.com/baby-monitor-for-iphone-best-easiest-cheapest-how-do/) for iPhone** & Android – How To

**joyfulabode**.com/baby Want the best video **baby monitor for iPhone** or Android? How about the cheapest? This one is both! Under \$100 and easy to set up. Here's how.

# How to **delete apps from your iPod Touch, [iPhone](http://www.simplehelp.net/2008/07/12/how-to-delete-apps-from-your-ipod-touch-or-iphone/)** or iPad ...

www.simplehelp.net/2008/07/12/how-to-**delete-apps-from-your-ipod**... You've downloaded an *iPhone*, iPod Touch or iPad App from the App Store, and have now discovered you don't really want or need that App. This tutorial will show ...

# **Bridge View House** - Care Home & [Nursing](http://www.carehome.co.uk/carehome.cfm/searchazref/20006052BRIA) Home UK **Guide**

www.carehome.co.uk/carehome.cfm/searchazref/20006052**BRIA Bridge View House** is a friendly care home with a family feel in Dundee, overlooking the Tay Bridge. It aims to provide person-centred care, focusing on the needs ...

## **3CX [Configuration](http://www.callcentric.com/support/device/3cx)** and Review - Callcentric

www.callcentric.com/support/device/3cx STEP 1: Adding an extension: Log into the 3CX administrative interface and click on the Extensions header, from the left side of the page. Click on the Add Extension ...

## OBi202 **OBi200 ObiHai 200/202 [Configuration](http://www.callcentric.com/support/device/obihai/obi202) and** Review

www.callcentric.com/support/device/obihai/obi202 How to configure OBi202 **OBi200 ObiHai 200/202 Configuration and** Review.

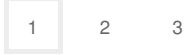